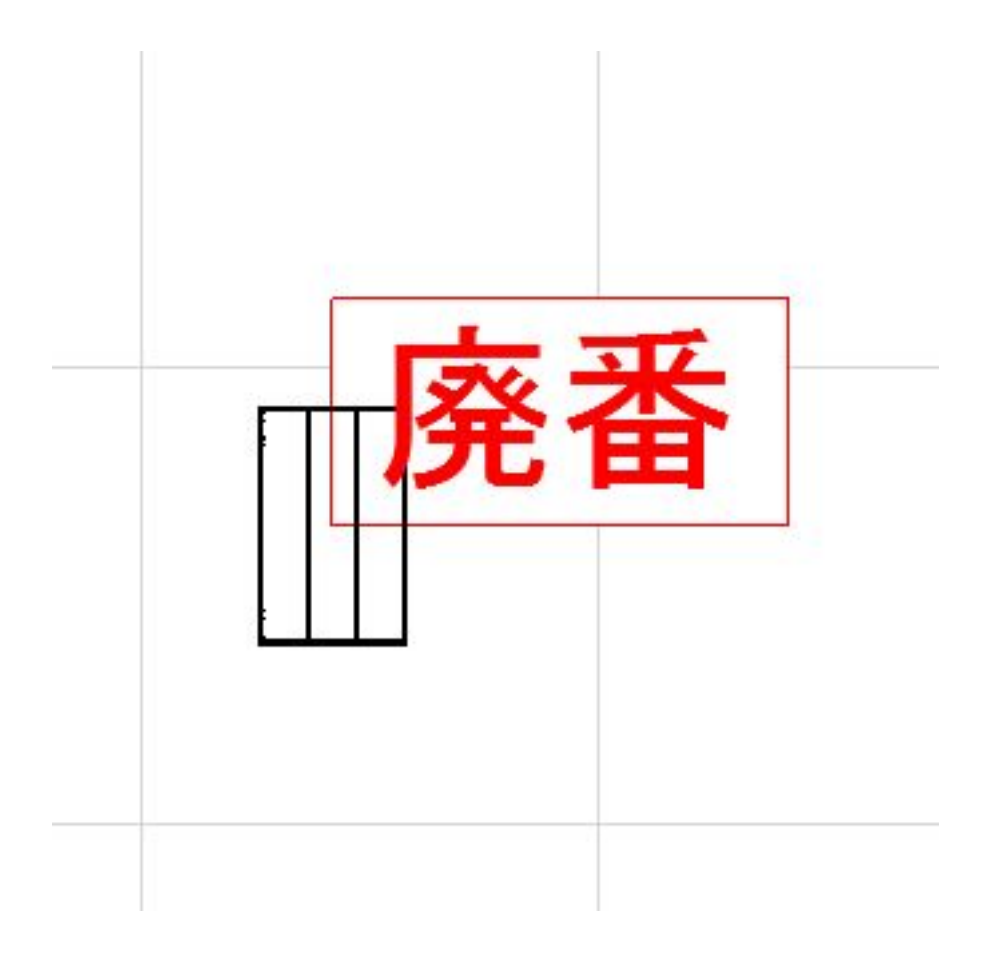

## RIKCAD9

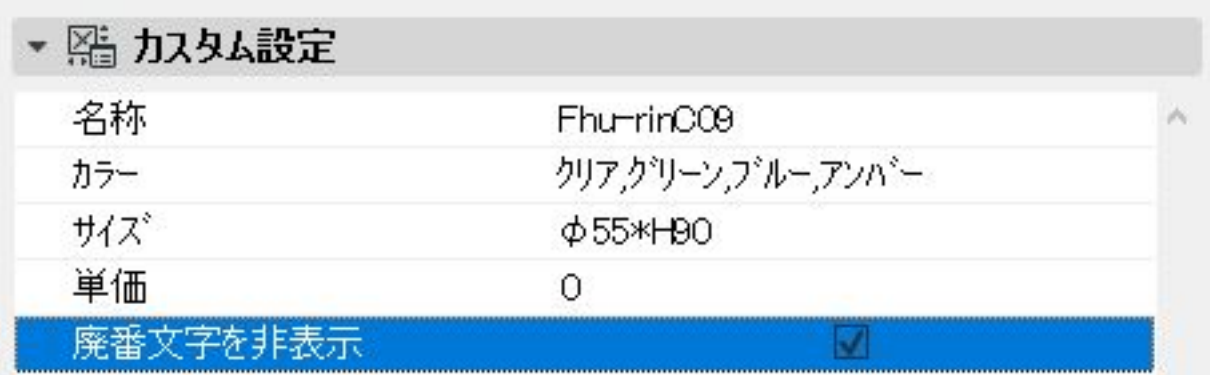

## RIKCAD8

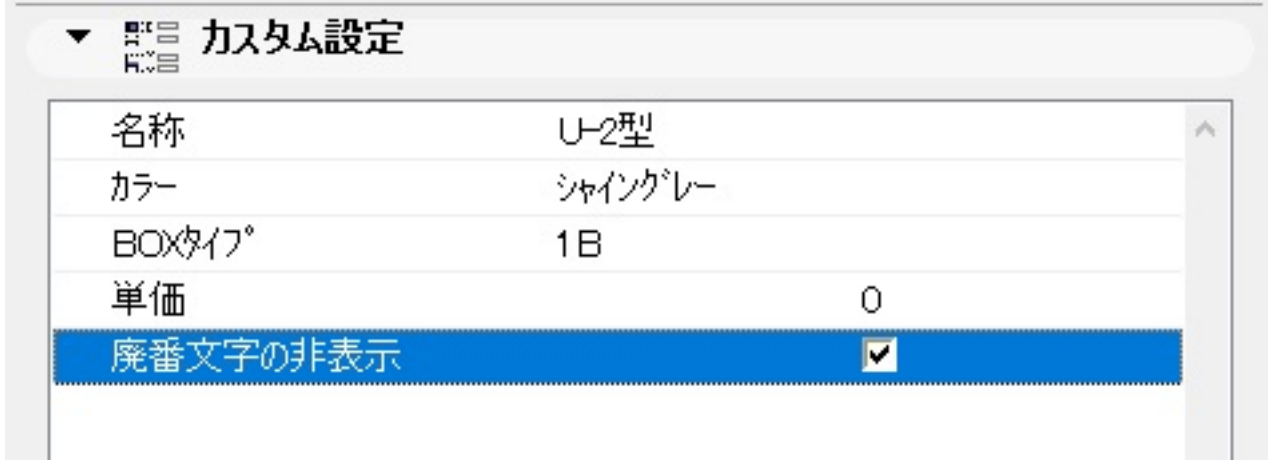

RIKCAD8 RIKCAD21 V6/RIKCAD7

製作者: ヘルプデスク

ID: #1185

 $: 2022 - 03 - 2904 = 54$